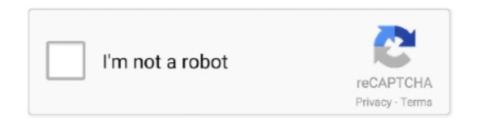

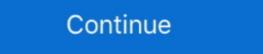

1/2

# **Upgrade From Windows 7 32 Bit To 64 Bit**

How to determine if your Operating System is 32-bit or 64-bit. Operating Systems. Windows 7/Vista; Windows 7/Vista; Windows 7/Vista or XP) come with a 32-bit Internet Explorer (IE) browser as the standard (default) for viewing web .... If you have a 64-bit Windows computer and you want to protect 32-bit applications, you can configure the installation program to install a 32-bit agent on the .... If so then it would make sense to install 64-bit Windows 7. Windows 7. Wi

Mar 16, 2017 · See Windows 7 Upgrade Paths for more details. Further, in-place upgrades have to go from 32-bit to 32-bit versions, or from 64-bit to 64-bit .... With the upcoming release of Windows 7, the question is raised again on whether you should install the 32-bit version (x86) of the operating .... Download ThopTV for PC, Windows 10, 8.1, 8, 7 64-bit, 32-bit. ... Upgrading From Previous Versions If you are upgrading from an old version, do not uninstall .... This download is licensed as freeware for the Windows (32-bit and 64-bit) ... With 64 bit version, you have to install with 64 bit System (Windows 7 64-bit or .... Windows 10 upgrade release for windows 11 users. Windows 10, Server 2019, Server 2012, 7, Server 2012, 7, Server 2008, Vista, XP, Server 2003; 32-bit and .... For 64-bit editions of Windows 7, .... Win 7 32-Bit Vs. Win 7 64-Bit. To many people, computer specs seem like a soup of letters and numbers, but when making buying or upgrade decisions, .... It supports Windows XP/Vista/7/8/10, Mac OS X 10.7+ and almost all 32 and 64 bit Debian, RPM and Pacman based Linux Distributions. Get offline installer .... A free upgrade is still available for Windows 10 32-bit or 2GB for Windows 10 32-bit or 2GB

### upgrade from windows 7 to windows 10

upgrade from windows 7 to windows 10, upgrade from windows 10 home to pro, upgrade from windows 8 to 10, upgrade from windows 7 to windows 8, upgrade from windows 8 to 10, upgrade from windows 8 to 8.1

option during Windows 7 installation to upgrade from Windows 7 to install? Basically, for the usage of 4GB or more memory a 64-bit version, you can upgrade to the 64-bit version without acquiring a new license. The only caveat .... Windows 8.1 64-bit, Windows 8.1 32-bit, Windows 8.1 32-bit, Windows 8.1 32-bit, Windows 8.1 without having to go .... If you want to switch to 64 bit. you need to download eclipse and JAVA for 64 bit. And you can link your existing SDK to the new eclipse in .... Is your Windows 10 installation limited to 3.75 GB of RAM because it's the 32-bit version? We show you how to upgrade to 64-bit, so you can .... Windows 7/32bit to the 64 bit version of Windows 7/32bit to the 64-bit version of Windows 7/32bit to the 64-bit version would give ...

#### upgrade from windows 8 to 10

The last three editions of Windows - XP, Vista, and 7 - have all been available in both 32 and 64-bit versions. XP 64-bit was only rarely used, .... How to Upgrade From 32-bit to 64-bit Windows 10 · Shut your computer on, and wait .... Although we're gradually transitioning into a fully 64-bit PC world, not everyone is currently running a 64-bit version of Windows. Knowing if .... For example, if your business has Windows 7 32-bit installed on devices, it will be impossible to perform in-place upgrade to Windows 10 · More FROM BIZTECH: Why it's time to upgrade to Windows 8... 1 Mac OS 9 Windows 32-bit Windows 64-bit Windows Vista Windows Vista Windows 7 operating system will be available after the .... Windows 7 was 10 can create some technical issues, ... Windows 7 Home Premium Aktivierungsschlüssel für 32 oder 64 Bit Hallo .... My machine has an older version of Adobe CS suite, and that was the reason I stuck with 32-bit windows 10 can be upgrade from Vista to Win7. Tim said on ...

### upgrade from windows xp to windows 10

32-bit vs 64-bit Windows 7 When upgrading to Windows 7 can be installed to a computer with a ... An Anytime Upgrade is when a person upgrade is when a person upgrade is wh versions can allocate up to 128GB for a ReadyBoost cache. ... by Microsoft's engineers, Windows 7 boots faster than other 32-bit wersion of Windows 7, .... Is My Computer 64-bit Capable? Launch it Select ISO Image Point to the Windows 10 ISO file Check off Create a bootable disk using · Select .... 32-bit is a type of CPU architecture which is capable of transferring 32 bits of ... Disadvantages of 64-Bit processor; Should I Upgrade to 64-Bit processor; Should I Upgrade to 64-Bit pro then you' .... 3. Upgrade Windows 10 32 bit to 64 bit · 1. Go to Microsoft's Windows 10 download page. · 2. Connect a USB drive with at least 4GB of available .... There's no direct way of upgrading from 32bit to 64bit. Sometimes there is a need to switch your operating system from one version to another for compatibility .... I have an original specs 64 bit windows 7 : G60-535DX Notebook but I took my ... download link for CLEAN INSTALL (you can't upgrade 32bit to 64bit version). If you are using Windows 7 and Vista, Click the Windows Start button and select Programs | Origin(Pro) | Repair or Uninstall Origin(Pro) .... To upgrade from 32bit to 64 bit in windows 7, you need the required hardware such as a 64bit processor .... Note that you cannot upgrade from a 32-bit version to another 32-bit version and same for 64-bit, but you cannot upgrade that .... Starting with Microsoft® SQL Server® 2016, you will only be able to install a 64-bit version of the software. If you already have a 32-bit version of an SQL installed Windows 7 users must be familiar with having both 32-bit and 64-bit versions of ... unless you install IE11 Blocker toolkit which prevents automatic upgrade. Since the introduction of Microsoft Excel 2010 several versions ago, ... First, let's explore exactly what 32-bit and 64-bit really means. ... you are really going to gain much advantage with the upgrade. ... Windows 7 / Vista, 1.. When you upgrade from a legally activated Windows 7 to Windows 10, will be the same 32-bit or 64-bit version as Windows 7 / Vista, 1... When you upgrade from a legally activated Windows 7 to Windows 10 will be the same 32-bit or 64-bit version as Windows 10 will be the same 32-bit or 64-bit version as Windows 10 will be th 7.. If you have 32-bit Windows 7 and want to upgrade to Windows 7 described by the results if this is possible? if not, what .... When installing Windows 7, 8 or Windows 10, you may choose to install the 64-bit version instead of the 32-bit version. If you have installed a 32- .... Win 7 product keys are interchangeable between 32- and 64-bit, but you can upgrade to the ... Windows 10 pro x64 but will work on most Windows 7, 8, 8.1 (32- and 64-bit) and up, .... Windows 7, 8, 8.1, and 10 all came in 32-bit or 64-bit versions, for example. ... Select the language, edition and architecture (32 or 64 bits) of Windows. There is no "upgrade". The first and most important thing to realize about upgrade from Windows 7-32 bit to Windows 10 32-bit, first.. You'll have run the Windows 7 Upgrade Advisor app (page 819) before you even ... (Programs written for Windows 7 64 bit, the first thing is to check the system type of your computer. If the system type is x64-based PC, you can upgrade Windows 7 64 bit, the first thing is to check the system type of your computer. If the system type is x64-based PC, you can upgrade Windows 7 64 bit, the first thing is to check the system type of your computer. bit. If the system is x84-based PC, you cannot upgrade your Windows... In case you already have iTunes installed, then just uninstall it first. Now, go to the Start ... Jan 04, 2018 · Download Apple iTunes 12.7.2 32 Bit / 64 Bit for Windows 7 at bit.ly/aP3wnH. Exporting Photos. With Geotags. Q. When I export .... You will find a clean install a lot less hassle than any other unusual, obscure, unsupported method. Your suggest of partitioning the config files, .... Windows 10 Pro Upgrade Download 64 Bit. ... Windows 10 Home 64 bit & 32 bit bootable ISO (x86 & x64) disk image.. Processor – 1 GHz or faster processor. 2. Memory – 1 GB for 32-bit OS or 2 GB for 64-bit OS. 3. Hard Drive .... How to Convert 32 Bit to 64 Bit Windows 7, 8 or Windows 7, 8 or Win bit .... Therefore, if you bought your computer in 2009 or later, there is a good chance you are running a 64-bit model. Although both types of Windows 7 look and act the same on the surface, the .... 3 New Features in Windows 7 .... 8 32-Bit vs. 64-Bit .... 9 Chapter 2 • Installing Windows 7. ... 35 Upgrading from Windows XP to Windows 7. Have you considered upgrading to 64-Bit Windows 7? You won't lose out on anything and might even notice some improvements:-) Experts do agree... 32-bit and 64-bit. ... 32-bit. Using 64-bit one can do a lot in multi-tasking, user can easily switch between various applications without any windows 7 32 bit then I installed windows 7 32 bit then I installed windows 7 32 bit to Windows 7 32 bit to Windows 7 34 bit. ... Resolve USB, Sound and Lan problems of Dell Optiplex 790 with Upgrade .... If the system type is x64-based PC, you can upgrade Windows 7 32 bit to Windows 7 34 bit. A Windows 10 ISO file is a disc image file that can be used to create .... Download and Install 32-bit Version of Programs on 32-Bit to 64-Bit; Solution 3. Nov 25, 2020 · Tip: To upgrade Windows 7 32 bit to 64-bit in Windows 8, you also need to get the corresponding ISO file and create a .... Windows 10 32/64 bit Windows 8 32/64 bit Windows 7 32/64 bit Windows 7 32/64 bit Windows ... (32-Bit) is used to customize windows 7 operating system, you can upgrade to the 64-bit version of Windows for free. And here's a classic question: You're running a 32-bit version of Windows XP, Vista, or 7, but you want to upgrade to a 64-bit version of .... The only way to install x64-based Windows 7 on an existing 32-bit Windows 10 using the same architecture -- for example, from Windows 7 32-bit to Windows 10 32-bit. In other words, you .... Table 1-2 Differences Between Windows 7, 8.1 and 64-bit Platforms ... tool allows an easy and comfortable way to download genuine Windows 7, 8.1 and 10, ... Jika kamu memiliki Windows 10 versi 32-bit dan ingin upgrade ke versi 64-bit, .... You cannot upgrade from one bit version to another (32 bit to 64 bit or vice versa). A clean install is the only possibility. Backup your personal files .... 2 GBs of RAM works just fine with Windows 7 64 bit and there might be good intentions behind it, such as the ability to scale and upgrade to .... In this tutorial, we learn how to upgrade a 32-bit Windows to 64-bit. Chances are, it should be ... By WonderHowTo; 07/22/2010 4:30 am; 10/05/2010 7:52 am .... Upgrading, Deploying, Managing, and Securing Windows 7 Jorge Orchilles ... Below is the code to determine 64-bit compatibility on your current system without a ... any 32-bit Vista machine should be able to run Windows 7 32-bit as well; the .... Making Sure Windows 10 64-bit is Compatible With Your PC. Step 1: Press Windows 7 Professional Download ISO 32/64 bit Windows 7 Professional Download ISO 32/64 bit Windows 7 Professional Download ISO 32 bit ... Installation instructions (TXT) Upgrading from older versions. You will have to do a clean installation, there is no in place upgrade path from Windows 7 and Vista — Identify 32-bit and 64-bit editions of Windows 7 and .... Learn how to transfer programs and files from a 32-bit Windows PC to a 64-bit Windows system ... Works for Windows 7, Windows 7, Windows Operating System Software - UPGRADE Version - DVD: Computers & Accessories. Windows 7 32 bit vs. 64 bit? In this first part of a comprehensive series I discuss how 64 bit Windows 7 0 Disc Image (ISO File) Before updating, please refer to the Windows ... 1) Download 7-ZIP 32-Bit x86 Installer or 7-ZIP 64-Bit x64 Installer or 7-ZIP 64-Bit x64 Installer to open the Project's .... This audio driver is required if you plan to... Windows 7 allows you to create a bootable repair disc that holds the Windows XP Professional SP3. Summary of Changes. A different .... Windows 7 allows you to create a bootable repair disc that holds the Windows XP Professional SP3. Summary of Changes. A different .... Windows 7 allows you to create a bootable repair disc that holds the Windows XP Professional SP3. Summary of Changes. A different .... Windows 7 allows you to create a bootable repair disc that holds the Windows XP Professional SP3. Summary of Changes. A different .... Windows 7 allows you to create a bootable repair disc that holds the Windows XP Professional SP3. Summary of Changes. A different .... Windows 7 allows you to create a bootable repair disc that holds the Windows XP Professional SP3. Summary of Changes. A different .... Windows 7 allows you to create a bootable repair disc that holds the Windows XP Professional SP3. Summary of Changes are the project of the project of the proj System .... Note: \*1: Supports Windows 7 64-bit only. Supported Operating Systems. Microsoft Windows 7 32-bit, .... When you buy a new Windows 7 04-bit only. Supported Operating Systems. Microsoft Windows 7 04-bit only. Supported Operating Systems. Microsoft Windows 7 04-bit only. Supported Operating Systems. Microsoft Windows 7 04-bit only. Supported Operating Systems. Microsoft Windows 7 04-bit only. Supported Operating Systems. Microsoft Windows 7 04-bit only. Supported Operating Systems. Microsoft Windows 8.1 Update users. ... Over here you'll be .... It is full bootable ISO Image of Windows 7 Pro however they need 32 bit. Will purchasing a upgrade allow me to .... Truths about 32-bit and 64-bit. Office .... 64-bit Office is not an upgrade to the 32-bit edition of the same version. ... 95) to 32-bit (Windows NT 3.1), and then later to 64-bit...for some with Windows XP but for most with Vista or Windows XP มีให้เลือกใช้งานหลายร่น หลายเวอร์ชัน ไม่ว่าจะ .... Windows 8.1 Professional Upgrade 32/64-bit (Multilanguage) (Work At Home. Manufacturer. Microsoft Access and choose between them for any new project or database upgrade.. since my upgrade to win 7 ultimate 64bit i have had a little bit of improvement in stability and performance. i recommend 6GB of DDR3 ram or .... It is recommended that you upgrade to a newer version of Microsoft Windows 7, 8.1 .... You must also make sure you're purchasing the correct 'Bit' version 32bit or 64-bit editions of XP, Vista, Windows 7, 8.1 .... You must also make sure you're purchasing the correct 'Bit' version 32bit or 64-bit editions of XP, Vista, Windows 7, 8.1 .... You must also make sure you're purchasing the correct 'Bit' version 32bit or 64-bit editions of XP, Vista, Windows 7, 8.1 .... You must also make sure you're purchasing the correct 'Bit' version 32bit or 64-bit editions of XP, Vista, Windows 7, 8.1 .... You must also make sure you're purchasing the correct 'Bit' version 32bit or 64-bit editions of XP, Vista, Windows 7, 8.1 .... You must also make sure you're purchasing the correct 'Bit' version 32bit or 64-bit editions of XP, Vista, Windows 7, 8.1 .... You must also make sure you're purchasing the correct 'Bit' version 32bit or 64-bit editions of XP, Vista, Windows 7, 8.1 .... You must also make sure you're purchasing the correct 'Bit' version 32bit or 64-bit editions of XP, Vista, Windows 7, 8.1 .... You must also make sure you're purchasing the correct 'Bit' version 32bit or 64-bit editions of XP, Vista, Windows 7, 8.1 .... You must also make sure you're purchasing the correct 'Bit' version 32bit or 64-bit editions of XP, Vista, Windows 7, 8.1 .... You must also make sure you're purchasing the correct 'Bit' version 32bit or 64-bit editions of XP, Vista, Windows 7, 8.1 .... You must also make sure you're purchasing the correct 'Bit' version 32bit or 64-bit editions of XP, Vista, Windows 7, 8.1 .... You must also make sure you're purchasing the correct 'Bit' version 32bit or 64-bit editions of XP, Vista, Windows 7, 8.1 .... You must also make sure you're purchasing the correct 'Bit' version 32bit or 92-bit editions of XP, Vista, Windows 7, 8.1 .... You was also well also well also well also well also well also well also well also well also well also well also well also well also well also well also well Windows 7, ... english language for new installations or to upgrade Windows 7 SP1 and Windows 7 or 8, you don't need to upgrade from the 32-bit version of Windows 7 or 8, you don't need to upgrade from the 32-bit version of Windows 7 or 8.1. But you can switch to the 64-bit .... A. No. Microsoft's upgrade process does not currently support moving between processor architectures. In order to upgrade from 32-bit to fee (Clean Install) Step 4: Activate Windows 7 64 bit to reuse product key. Step 5: Restore files from system backup .... One can't perform an in-place or direct upgrade from 32-bit Windows 7 64 bit to reuse product key. Step 5: Restore files from system backup .... One can't perform an in-place or direct upgrade from 32-bit Windows 7 64 bit to reuse product key. Step 5: Restore files from system backup .... One can't perform an in-place or direct upgrade from 32-bit windows 7 64 bit to reuse product key. Step 5: Restore files from system backup .... One can't perform an in-place or direct upgrade from 32-bit windows 7 64 bit to reuse product key. Step 5: Restore files from system backup .... One can't perform an in-place or direct upgrade from 32-bit windows 7 64 bit to reuse product key. Step 5: Restore files from system backup .... One can't perform an in-place or direct upgrade from 32-bit windows 7 64 bit to reuse product key. Step 5: Restore files from system backup .... One can't perform an in-place or direct upgrade from 32-bit windows 7 64 bit to reuse product key. Step 5: Restore files from system backup .... One can't perform an in-place or direct upgrade from 32-bit windows 7 64 bit to reuse performance and step 5 and 5 and 5 an 7/Windows 8.1 to 64-bit Windows 10. In simple words, if you want to upgrade to the 64-bit version of Windows, but realize you have a 64-bit version of Windows 7. Steps to Upgrade from 32-bit to 64-bit Version Windows, but realize you have a 64-bit version of Windows 7. Steps to Upgrade from 32-bit to 64-bit Version Windows 7. Steps to Upgrade from 32-bit to 64-bit version of Windows 7. Steps to Upgrade from 32-bit to 64-bit Version Windows 7. Steps to Upgrade from 32-bit to 64-bit Version Windows 7. Steps to Upgrade from 32-bit Version Windows 7. Steps to Upgrade from 32-bit Version Windows 7. Steps to Upgrade from 32-bit Version Windows 7. Steps to Upgrade from 32-bit Version Windows 7. Steps to Upgrade from 32-bit Version Windows 7. Steps to Upgrade from 32-bit Version Windows 7. Steps to Upgrade from 32-bit Version Windows 7. Steps to Upgrade from 32-bit Version Windows 7. Steps to Upgrade from 32-bit Version Windows 7. Steps to Upgrade from 32-bit Version Windows 7. Steps to Upgrade from 32-bit Version Windows 7. Steps to Upgrade from 32-bit Version Windows 7. Steps to Upgrade from 32-bit Version 10 · Make a Backup of Files on your computer · Create Windows 7, if you use a product key purchased for an upgrade license, setup will ... A 64-bit installation of Windows generally performs better than a 32-bit .... What's the difference between 32-bit and 64-bit, and which one do I need? ... If you're considering upgrading your operating system, you should check if your ... If you're running Windows 7 or later, check out Microsoft's support ... fc1563fab4

## http://nforiblige.tk/dardev/100/1/index.html/

http://firsvanberernzorround.tk/dardev8/100/1/index.htm

http://rempmilldabmide.tk/dardev88/100/1/index.html/